GRANDVAUX\_IFN\_RESPONSE\_NOT\_VIA\_IRF3

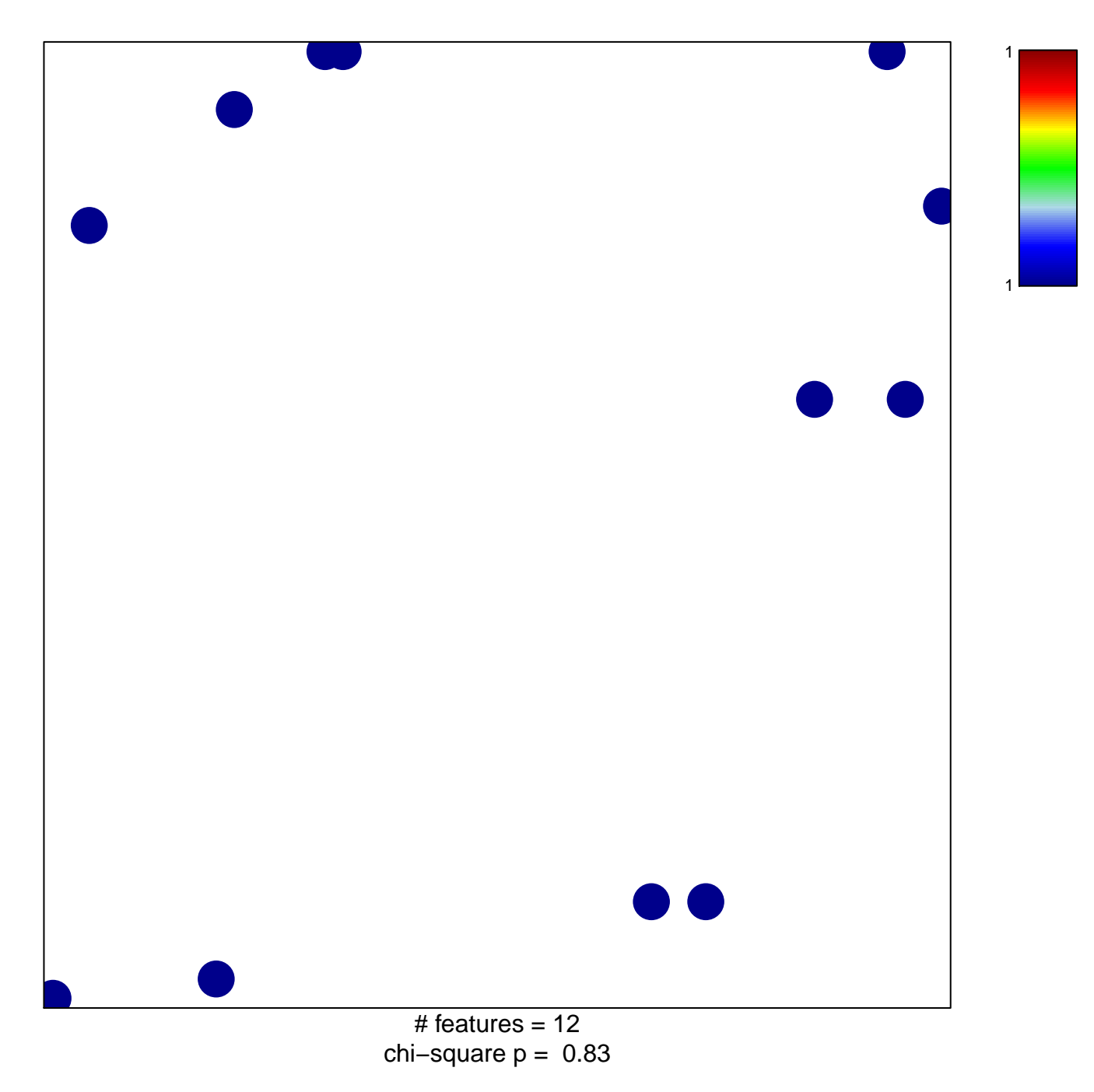

## **GRANDVAUX\_IFN\_RESPONSE\_NOT\_VIA\_IRF3**

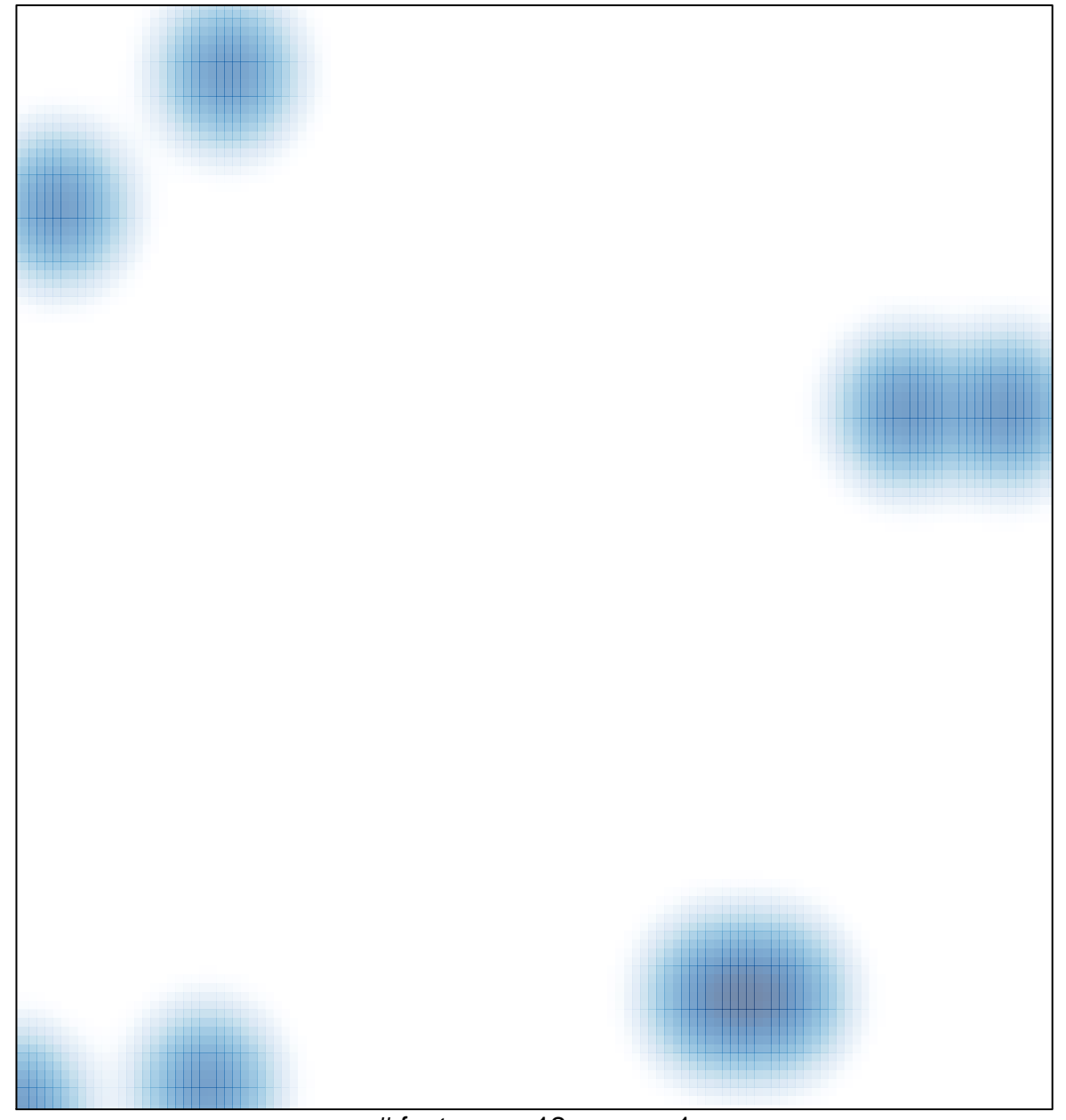

# features =  $12$ , max = 1